# УДК 004

ż

# **Симуляция воды в Maya**

*Радионов Сергей Владимирович Приамурский государственный университет им. Шолом-Алейхема Студент*

#### **Аннотация**

Целью данного исследования является симуляция воды. Симуляция будет сделана в программе 3д графики Autodesk Maya. Результатом статьи стала симуляция выливания воды в из бочки в емкость.

**Ключевые слова:** maya, 3д графика, вода, симуляция.

## **Water simulation in Maya**

*Radionov Sergey Vladimirovich Sholom-Aleichem Priamursky State University Student*

### **Annotation**

The purpose of this study is to simulate water. The simulation will be done in Autodesk Maya 3D graphics program. The result of the article was a simulation of pouring water from a barrel into a container.

**Keywords:** maya, 3D graphics, water, simulation.

Широко распространена 3д графика. Один из видов её использования это создание анимаций. Симуляция воды в 3д графике может быть использована как для создания спец эффектов, так и прогнозирования её поведения в сложных элементах.

М.А. Кудрина изучила современные средства компьютерной графики в лабораторном практикуме по курсу "компьютерная графика" [1]. П.Я.Пантюхин, Л.А.Чемпинский создали учебную программу раздела "машинная графика" интегрированного курса информатики и машинной графики [2]. Л.В.Иванникова разработала методику конструирования учебного модуля "компьютерная графика" для студентов фтип педвузов специализации "графика и дизайн" [3]. И.Ю.Травкин в своей работе рассмотрел теоретические основы, необходимые для изучения вопросов использования учебных компьютерных симуляций в учебном процессе. Автором предложены определение и классификация учебных компьютерных симуляций. Последние рассматриваются в работе как средства учебной деятельности студентов, при этом определяется их место в обучающей деятельности преподавателя [4]. Также стоит обратить внимание на иностранные источники [5].

ż

Сначала нужно открыть Autodesk Maya, на которую предоставляется бесплатная учебная лицензия. Создаем в программе цилиндр (Рис.1).

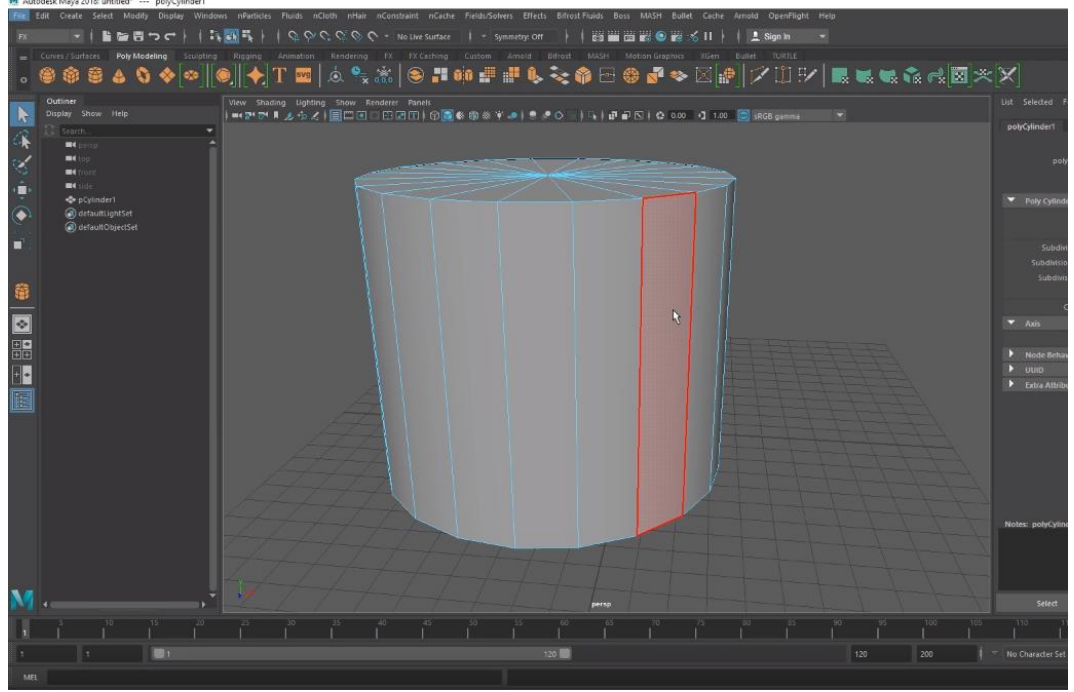

Рис.1. Создан цилиндр

Удаляем у созданного цилиндра верхний полигон (Рис.2). Таким образом цилиндр превращается в стакан.

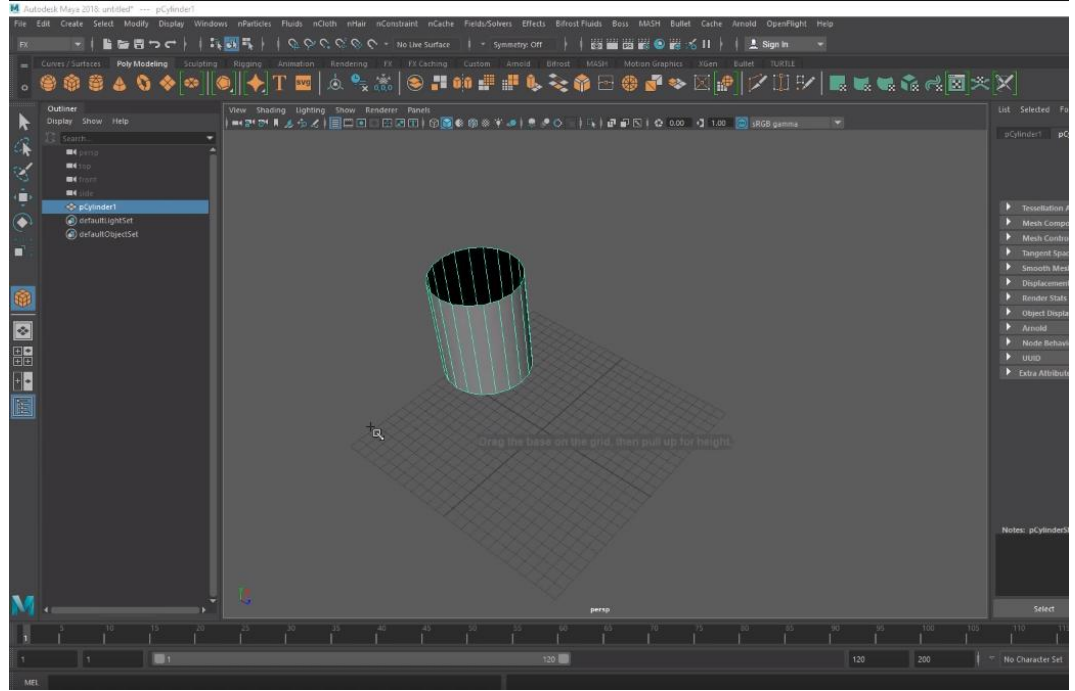

Рис.2. Стакан

Создаем платформу под стаканом (Рис.3).

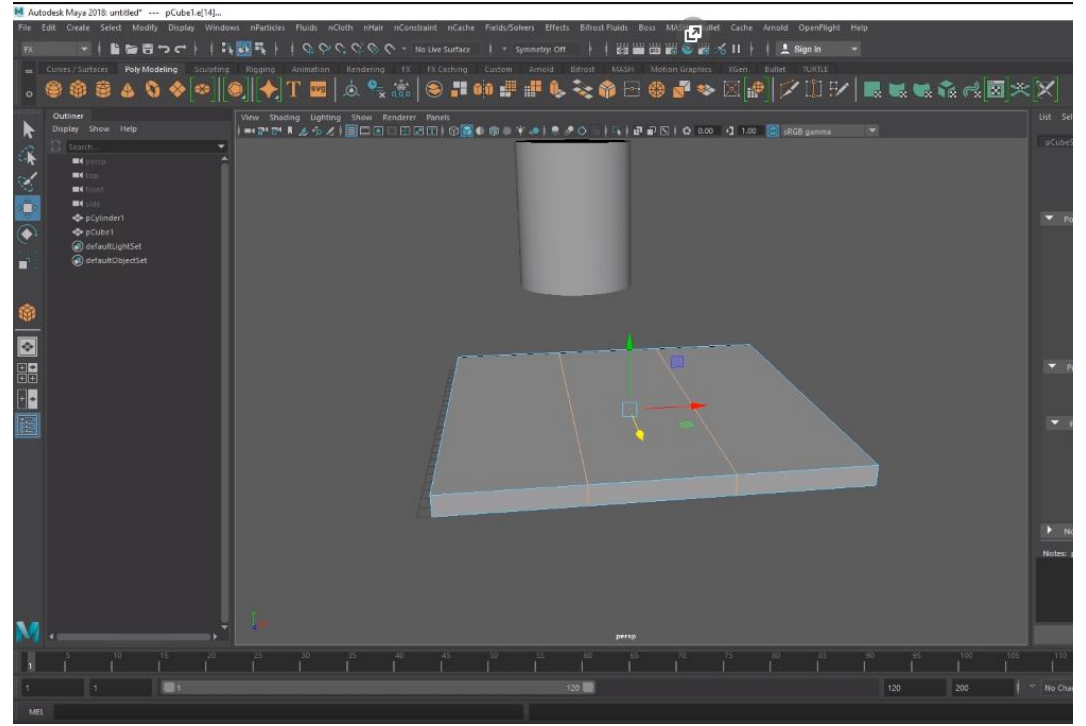

Рис.3. Создание платформы

Придаем платформе форму как на рисунке 4.

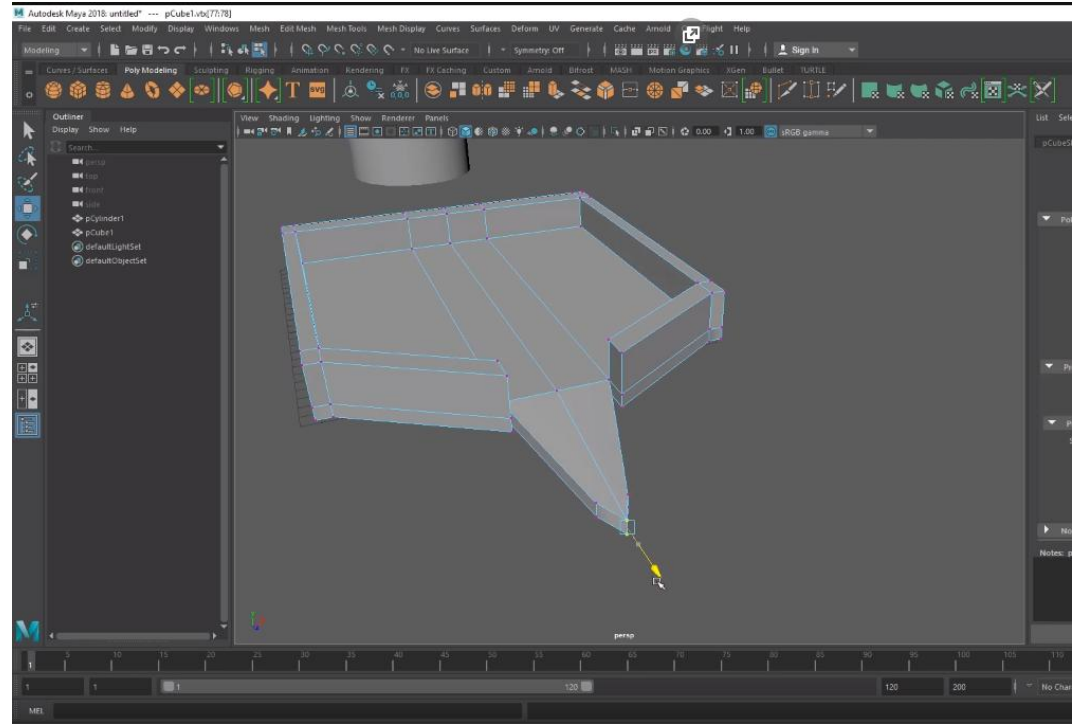

Рис.4. Форма платформы

Выбираем слева в верху программы из списка меню "FX" (Рис.5).

ż

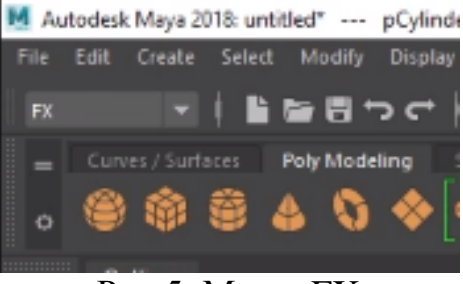

Рис.5. Меню FX

Выделяем цилиндр и выбираем в меню nParticles > Create options > water. Далее необходимо создать частицы воды. Для этого квадратик возле nParticles > Fill Object. В появившемся окне жмем Apply и закрываем окно. Результат отображен на рисунке 6.

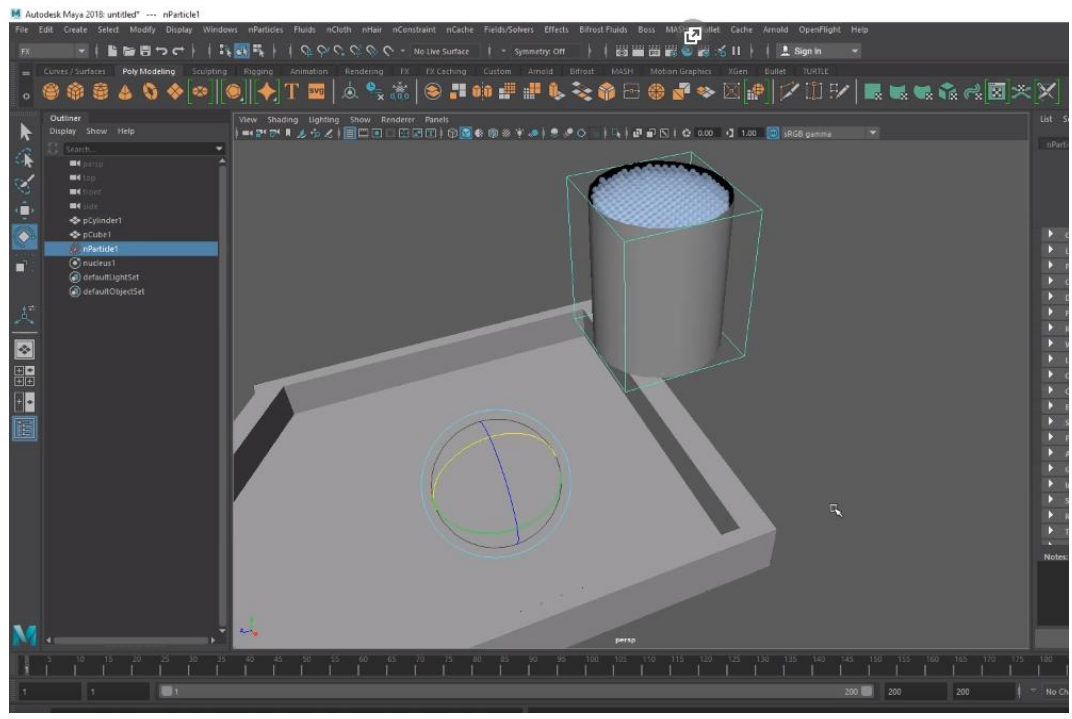

Рис.6. Создание частиц воды

Далее необходимо наделить объекты коллайдерами, т.е. сделать так чтобы созданные ранее стакан и платформа обсчитывались физически. Для этого выделяем платформу и жмем на меню nCloth > Create Passive Collider. Выделяем стакан и выбираем то же меню.

Теперь если запустить анимацию частицы воды будут обсчитываться физически и упадут на дно стакана. Для демонстрации на рисунке 7 изображено моделирование переворота стакана.

ż

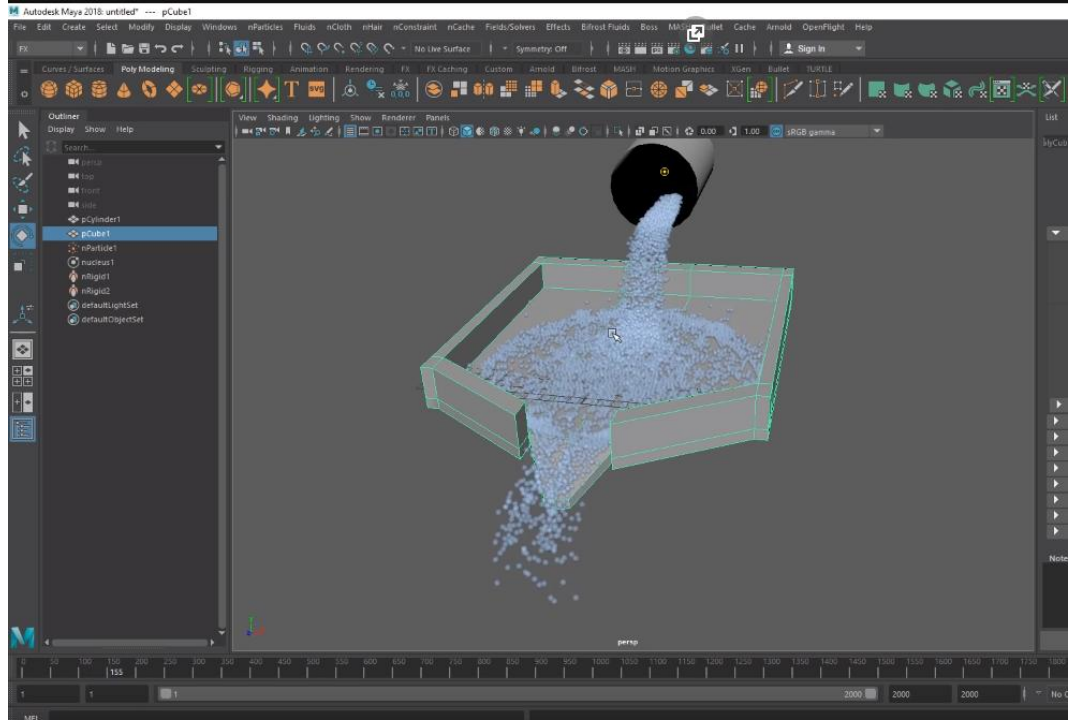

Рис.7. Моделирование переворота стакана с водой

Таким образом, в работе был показан процесс создания симуляции воды в программе 3д графики Autodesk Maya.

### **Библиографический список**

- 1. Кудрина М.А. Изучение современных средств компьютерной графики в лабораторном практикуме по курсу "компьютерная графика" // Труды международного симпозиума Надежность и качество. 2007. Т. 1. С. 86-87.
- 2. Пантюхин П.Я., Чемпинский Л.А. Учебная программа раздела "машинная графика" интегрированного курса информатики и машинной графики // Ученые записки ИИО РАО. 2002. № 6. С. 72-81.
- 3. Иванникова Л.В. Методика конструирования учебного модуля "компьютерная графика" для студентов фтип педвузов специализации "графика и дизайн" // автореферат диссертации на соискание ученой степени кандидата педагогических наук / Московский педагогический государственный университет. Москва, 2005
- 4. Травкин И.Ю. Учебные компьютерные симуляции как средства учебной деятельности // Экономика, статистика и информатика. Вестник УМО. 2012. № 4. С. 190-193.
- 5. Parikh V., Moore R., Cheng H. Application program interface for a graphics system : пат. 6456290 США. - 2002.